**D-Color XP Free For PC 2022 [New]**

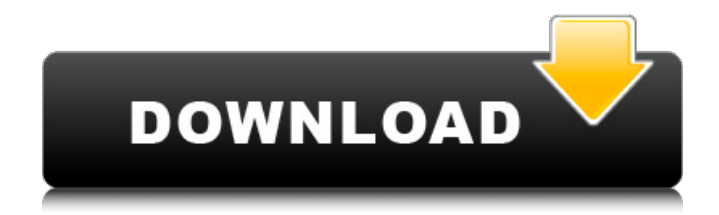

## **D-Color XP Crack+ Product Key 2022**

D-Color XP Crack Mac is a software that allows you to change the foreground and background colors of all icons in the system tray, in Windows XP, Vista, 7 and Windows 8. With D-Color XP, you can easily change the background color of your system tray icons to match the desktop background (for example, a light or dark theme), enable or disable the system tray background (mouse over effect) and change the foreground color for both system tray and desktop icons. More NetNews Welcome to this official tutorial for beginners on how to change the icon text foreground and background colors of system tray icons in Windows 7, Windows 8 and Windows Vista for PC and Tablet. In this tutorial, we will change the background color of the system tray icons. The steps are very easy, even for a beginner user. How to Change the Icon Text Foreground and Background Color of Windows 7, Windows Vista, Windows 8 and Windows 8.1 The beauty of Windows software is that it is very simple to install, easy to use and has a very friendly and user-friendly interface. This is one of the many reasons that we use Windows software to get most of our work done. However, in spite of the attractive design of the software, we have often found that we need to adjust the appearance of the text and background colors of the software itself in order to make it look more appealing. For example, we might be tired of the default blue icon text and background colors which do not match the look of most of the software we use every day. In this tutorial, we will show you how to change the icon text foreground and background colors of Windows 7, Windows Vista, Windows 8 and Windows 8.1 software. The method we will use to change the icon text and background colors is one of our most popular methods for a simple and easy adjustment of such parameters in Windows software. We want you to find our instructions easy to follow and understand. Please Note: Before installing the software, make sure to close all the existing Windows software that you use daily. Step 1: How to Change the Icon Text Foreground and Background Color of Windows 7, Windows Vista, Windows 8 and Windows 8.1 Step 2: Choose colors from the color picker tool. Step 3: Choose the icon text foreground color and icon background color. Step 4: Save the settings. Step 5: Select all the icons on the desktop to apply the new settings. Step 6: Rest

## **D-Color XP Crack + Free Download**

D-Color XP Crack Mac is a lightweight software solution that allows you to tweak the appearance of your desktop by changing the icon text foreground and background colors. Although it's designed to serve such a minor purpose, D-Color XP comes with an impressive number of options, all accessible via a very user-friendly and simple interface. Once installed, D-Color XP places an icon in the System Tray that provides you with instant access not only to a number of features, but also to the main window of the application. The interface allows you to customize text and background appearance and pick a color format, with multiple options available, as follows: HTML, assembly and C/C++ hex, BASIC hex and long integer. In addition, D-Color XP provides a small color picker tool to choose a new color on the go. Right-clicking the System Tray icon opens a new menu that allows you to either configure D-Color XP or adjust some of its settings on the fly. This mean you can either switch to large, small or tile icons on the desktop, automatically save icon layout, save or restore icon layout or configure the app to start with Windows. The application is fairly easy to use, but that doesn't necessarily mean that a help file is useless. In this regard, the package also comprises an assistance manual to guide user throughout the customization process. As a conclusion, D-Color XP is a very handy software solution that lends you a hand when trying to change the way your desktop icons look.Q: Cannot Install Smart Sheets in Google Drive When i try to install the chrome extension "SmartSheets", to control google sheet from the chrome extensions, i face an issue with permission. Error message says : The Google Chrome Extension is blocked by security settings in your browser, or you don't have permission to use it. How to fix this issue? A: You cannot install the "Google Chrome Extension" to use SmartSheets extension. You can use the Chrome extension for Google Sheets instead. A: You can use 09e8f5149f

## **D-Color XP Crack + Serial Number Full Torrent**

- 24 customizable colors - Various methods for customizing text - Large, small or tile icons on the desktop - Icon layout can be saved or restored - Automatically saves icon layout - Icon layout can be configured to start with Windows D-Color XP is a lightweight software solution that allows you to tweak the appearance of your desktop by changing the icon text foreground and background colors. Although it's designed to serve such a minor purpose, D-Color XP comes with an impressive number of options, all accessible via a very user-friendly and simple interface. Once installed, D-Color XP places an icon in the System Tray that provides you with instant access not only to a number of features, but also to the main window of the application. The interface allows you to customize text and background appearance and pick a color format, with multiple options available, as follows: HTML, assembly and C/C++ hex, BASIC hex and long integer. In addition, D-Color XP provides a small color picker tool to choose a new color on the go. Right-clicking the System Tray icon opens a new menu that allows you to either configure D-Color XP or adjust some of its settings on the fly. This mean you can either switch to large, small or tile icons on the desktop, automatically save icon layout, save or restore icon layout or configure the app to start with Windows. The application is fairly easy to use, but that doesn't necessarily mean that a help file is useless. In this regard, the package also comprises an assistance manual to guide user throughout the customization process. As a conclusion, D-Color XP is a very handy software solution that lends you a hand when trying to change the way your desktop icons look. D-Color XP Screenshots:In an effort to ease their members' transition, the leadership of the Central Conference of American Rabbis (CCAR) have officially recognized dozens of EMT rabbis. According to the CCAR, these rabbis are EMTs with an advanced degree, or "Certified EMTs (CEMTs)." The progressive rabbis' acceptance into rabbinical society is, one could argue, a major hurdle to overcome. There are two kinds of EMTs: regular EMTs and CEMTs. While the vast majority of EMTs are CEMTs, CEMTs must pass a stringent examination and undergo a probationary period of 12

### **What's New in the?**

------- D-Color XP is a lightweight software solution that allows you to tweak the appearance of your desktop by changing the icon text foreground and background colors. Although it's designed to serve such a minor purpose, D-Color XP comes with an impressive number of options, all accessible via a very user-friendly and simple interface. Once installed, D-Color XP places an icon in the System Tray that provides you with instant access not only to a number of features, but also to the main window of the application. The interface allows you to customize text and background appearance and pick a color format, with multiple options available, as follows: HTML, assembly and C/C++ hex, BASIC hex and long integer. In addition, D-Color XP provides a small color picker tool to choose a new color on the go. Right-clicking the System Tray icon opens a new menu that allows you to either configure D-Color XP or adjust some of its settings on the fly. This mean you can either switch to large, small or tile icons on the desktop, automatically save icon layout, save or restore icon layout or configure the app to start with Windows. The application is fairly easy to use, but that doesn't necessarily mean that a help file is useless. In this regard, the package also comprises an assistance manual to guide user throughout the customization process. As a conclusion, D-Color XP is a very handy software solution that lends you a hand when trying to change the way your desktop icons look. D-Color XP Download Utility:Joel Friedman Joel Friedman (born December 9, 1952) is an American actor. He is best known for his portrayal of Bill Crudup, a deputy US Marshal in the HBO Western series Deadwood. Life and career Friedman was born in Bristol, England in 1952. He attended the University of South Carolina School of Law for two years, and then became a professional actor. His first play was the play The Long Loneliness, in 1981. He made his film debut in the 1987 comedy Caddyshack II, and later that year appeared in the big screen adaptation of The Runner Stumbles. He then went on to appear in various TV series, such as Diagnosis Murder and Profiler. His first role in a major TV series was in

the NBC miniseries directed by John Frankenheimer and set in the twilight of the American Civil War, Brothers. During his

# **System Requirements For D-Color XP:**

Minimum: OS: Windows 7/8/10 (64-bit) Processor: Intel Core i5-4590 Memory: 8 GB RAM Graphics: NVIDIA GTX 970 or AMD equivalent DirectX: Version 11 Network: Broadband Internet connection Storage: 50 GB available space Sound Card: DirectX 11 compatible Additional Notes: Controller Requirements: Controller: Xbox 360 controller DLC: Collectors edition available

#### Related links:

<http://www.educaf.pro/wp-content/uploads/2022/06/darval.pdf>

- <https://suchanaonline.com/active-video-splitter-free-download-for-pc-april-2022/>
- <https://logocraticacademy.org/pst2mail-license-key-full/>
- <https://serv.biokic.asu.edu/ecdysis/checklists/checklist.php?clid=5137>
- <https://hotelheckkaten.de/2022/06/08/snapcrab-crack-patch-with-serial-key-final-2022/>
- [https://black-affluence.com/social/upload/files/2022/06/HBsYEcJI6LhNIXnDfkrk\\_08\\_0b0eabbed2907c9c314625955f6f3672\\_file.pdf](https://black-affluence.com/social/upload/files/2022/06/HBsYEcJI6LhNIXnDfkrk_08_0b0eabbed2907c9c314625955f6f3672_file.pdf)
- [https://novinmoshavere.com/wp-content/uploads/2022/06/NMath\\_Stats\\_Mono.pdf](https://novinmoshavere.com/wp-content/uploads/2022/06/NMath_Stats_Mono.pdf)
- <https://xchangemkt.com/exposure-x5-crack-download-x64-latest-2022/>
- [https://earthoceanandairtravel.com/wp-](https://earthoceanandairtravel.com/wp-content/uploads/2022/06/CVista_PDF_Compressor__Crack___Product_Key_Full_Free_For_Windows_Latest_2022.pdf)
- [content/uploads/2022/06/CVista\\_PDF\\_Compressor\\_\\_Crack\\_\\_\\_Product\\_Key\\_Full\\_Free\\_For\\_Windows\\_Latest\\_2022.pdf](https://earthoceanandairtravel.com/wp-content/uploads/2022/06/CVista_PDF_Compressor__Crack___Product_Key_Full_Free_For_Windows_Latest_2022.pdf)
- <https://pinkandblueparenting.com/advert/apache-syncope-2-1-4-crack-updated-2022/>
- <https://cecj.be/wp-content/uploads/2022/06/giobsaun.pdf>
- <https://energyconnectt.com/wp-content/uploads/2022/06/fouzari.pdf>
- <https://gravesendflorist.com/free-regdefrager-crack-download/>
- <http://lushenglish.com/wp-content/uploads/2022/06/nocyam.pdf>
- <https://germanconcept.com/link-corrector-crack-activation-code-free-april-2022/>
- <http://www.dblxxposure.com/wp-content/uploads/2022/06/carrak.pdf>
- <https://www.kmjgroupfitness.com/windows-swf-flash-player-crack-product-key-win-mac/>
- [https://www.kekogram.com/upload/files/2022/06/HaJy59s9nLOSqBtTB6By\\_08\\_11dcc85da3a7d2f779fb5ccc295dda01\\_file.pdf](https://www.kekogram.com/upload/files/2022/06/HaJy59s9nLOSqBtTB6By_08_11dcc85da3a7d2f779fb5ccc295dda01_file.pdf)
- [https://bisesriyadh.com/wp-content/uploads/2022/06/CDR\\_Viewer.pdf](https://bisesriyadh.com/wp-content/uploads/2022/06/CDR_Viewer.pdf)
- <https://nalogmsk.ru/advert/son-hserver-1-2-0-1/>